## Eclipse for Science

How the Parallel Tools Platform can enhance the development of scientific applications

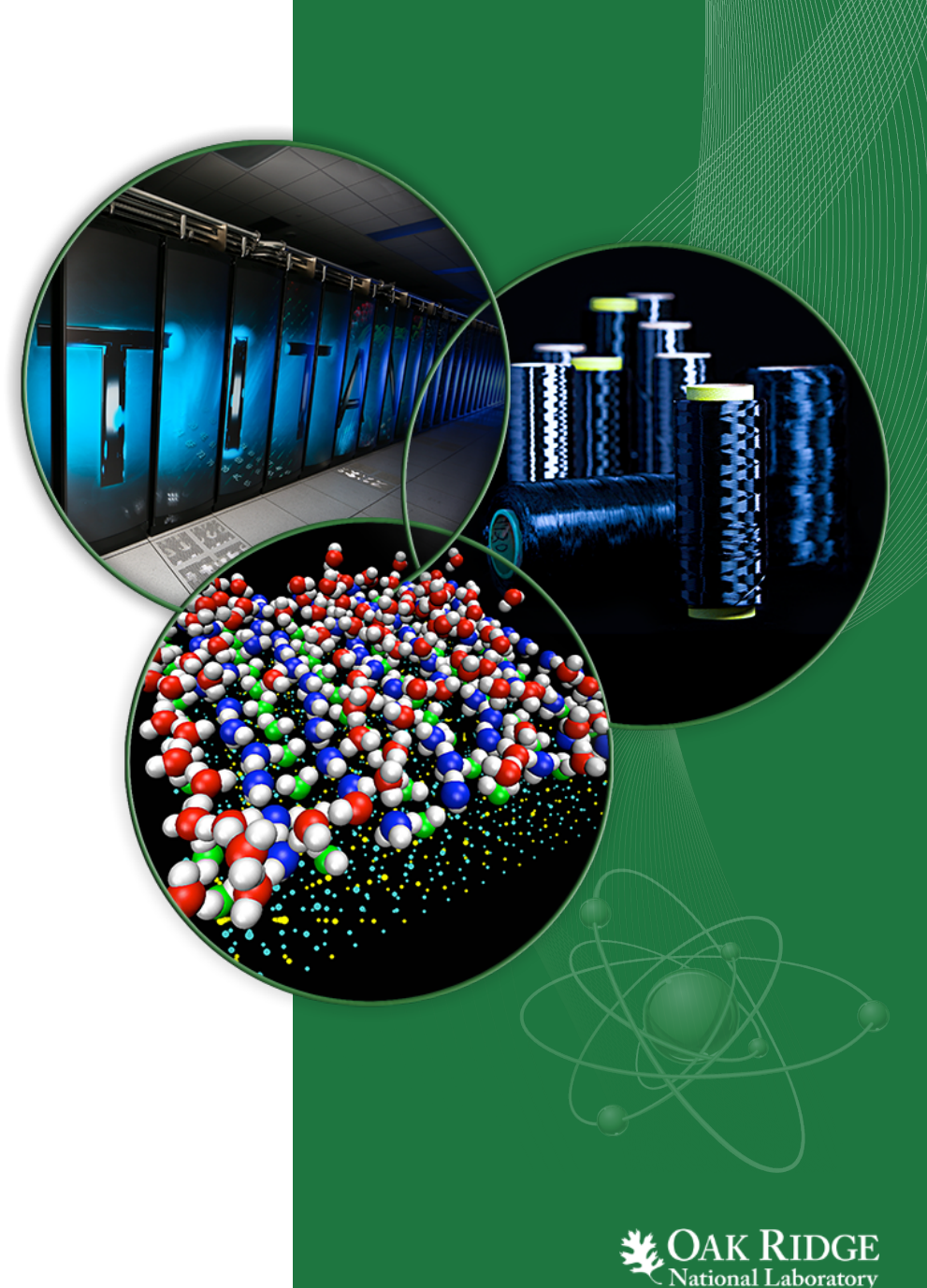

## Parallel Tools Platform

### Enabling Parallel Application Development

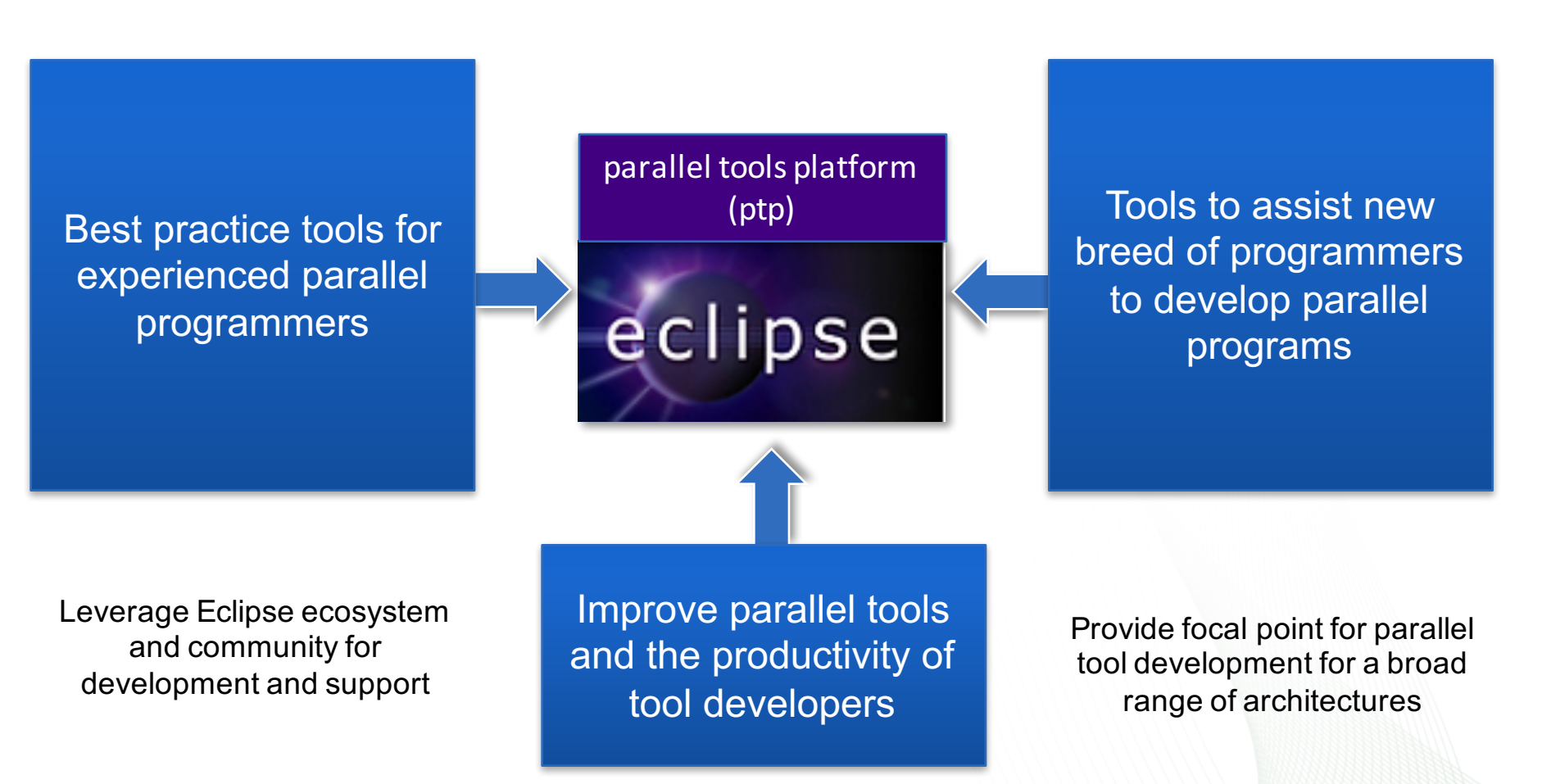

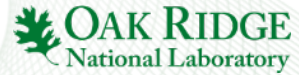

### PTP Application Development Cycle

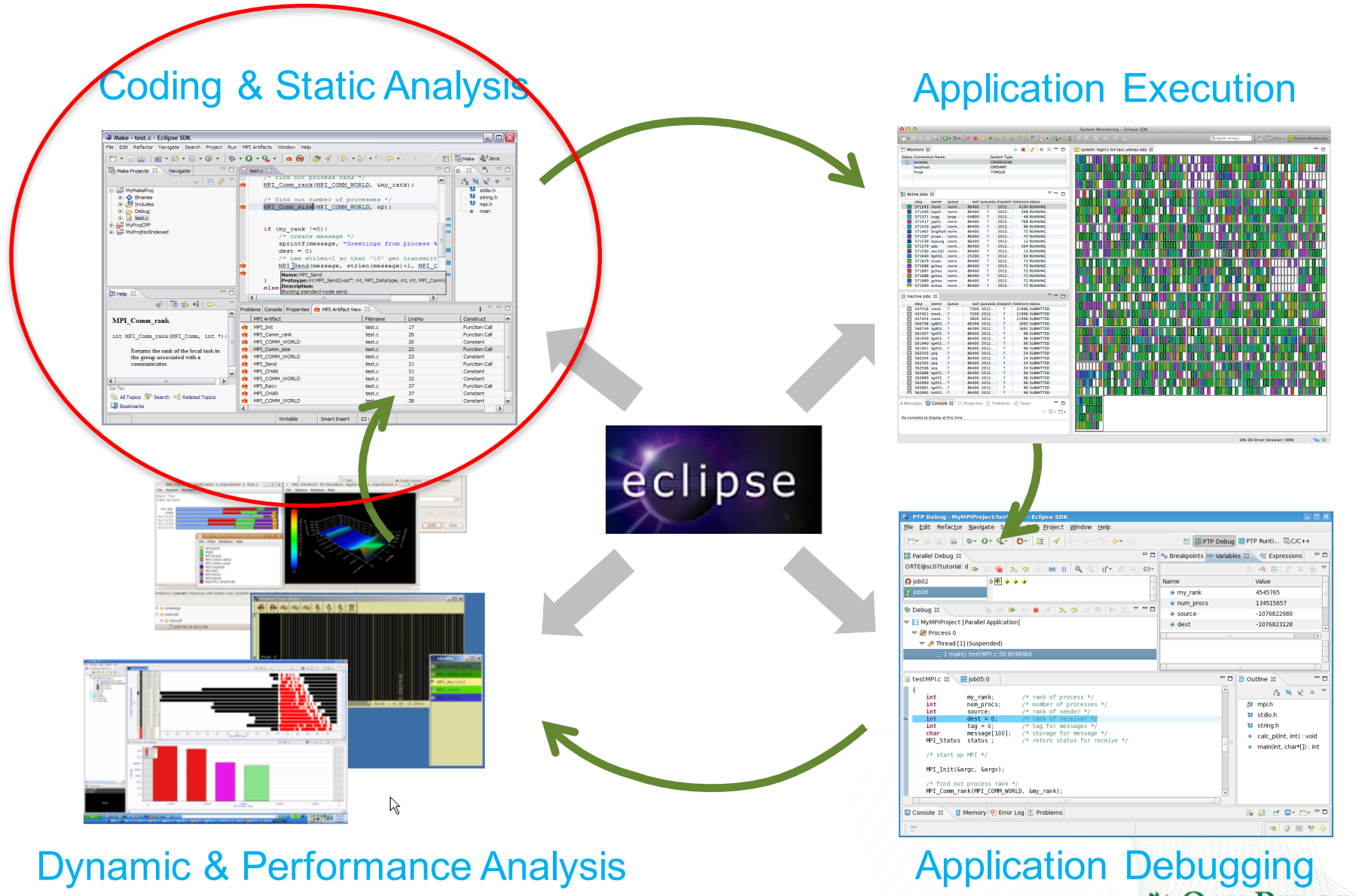

3 Eclipse for Science 3

**LAK RIDGE**<br>National Laboratory

## Coding & Static Analysis

- Eclipse provides a wide variety of coding assistance tools
	- Project management, Editing and formatting, Navigation, Advanced searching, Refactoring, Version control
- C/C++ Development Tools (CDT)
	- Standard (Makefile) and managed builders, Support for arbitrary toolchains, Visual debugging using GDB, High level views (outline view, call hierarchy, type hierarchy, include browser), Refactorings
- Parallel Tools Platform (PTP)
	- Fortran, New project wizards (MPI, OpenMP) Content Assist, Hover help, Built-in API descriptions (MPI, OpenMP, LAPI, UPC), Location of parallel "artifacts" in code (MPI, OpenMP, PAMI, and UPC), Barrier analysis, Deadlock detection
	- Python Development (PyDev)
		- Code completion, type hinting, refactoring, debugging, interactive console, unittest, code coverage, Django integration

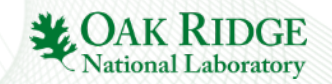

## Coding & Static Analysis

- Assistance tools to increase productivity of parallel programmers
	- New project wizards (MPI, OpenMP)
	- Content Assist (command/API completion), hover help, built-in API help descriptions in an html help "view" (MPI, OpenMP, LAPI, UPC)
	- Location of parallel "artifacts" in code: MPI, OpenMP, and UPC

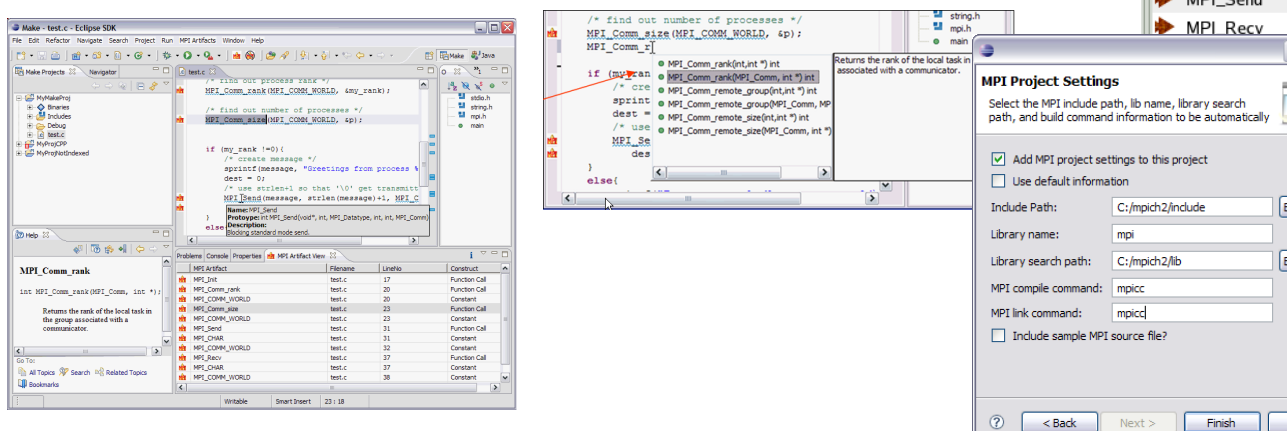

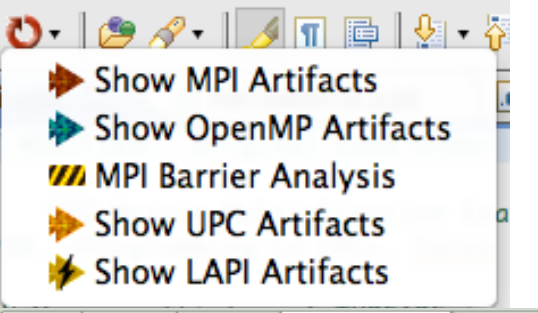

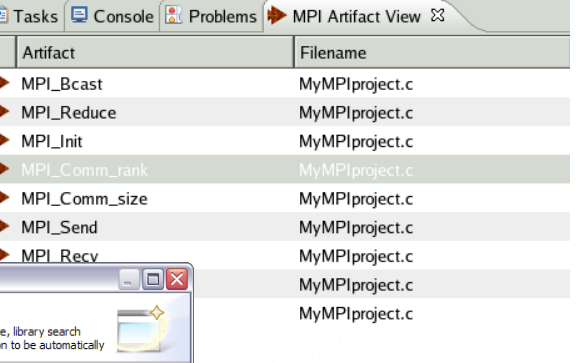

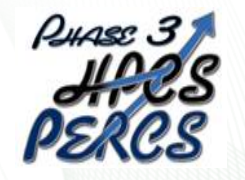

rowse...

Cancel

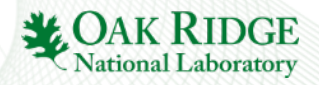

## Fortran Development Tools

- Photran features:
	- Supports Fortran 77-2008
	- Syntax-highlighting editor
	- GUI interface to *gdb*
	- Makefile-based compilation
	- Compiler error extraction
	- Outline view
	- Open declaration
	- Fortran refactorings
	- C preprocessor support

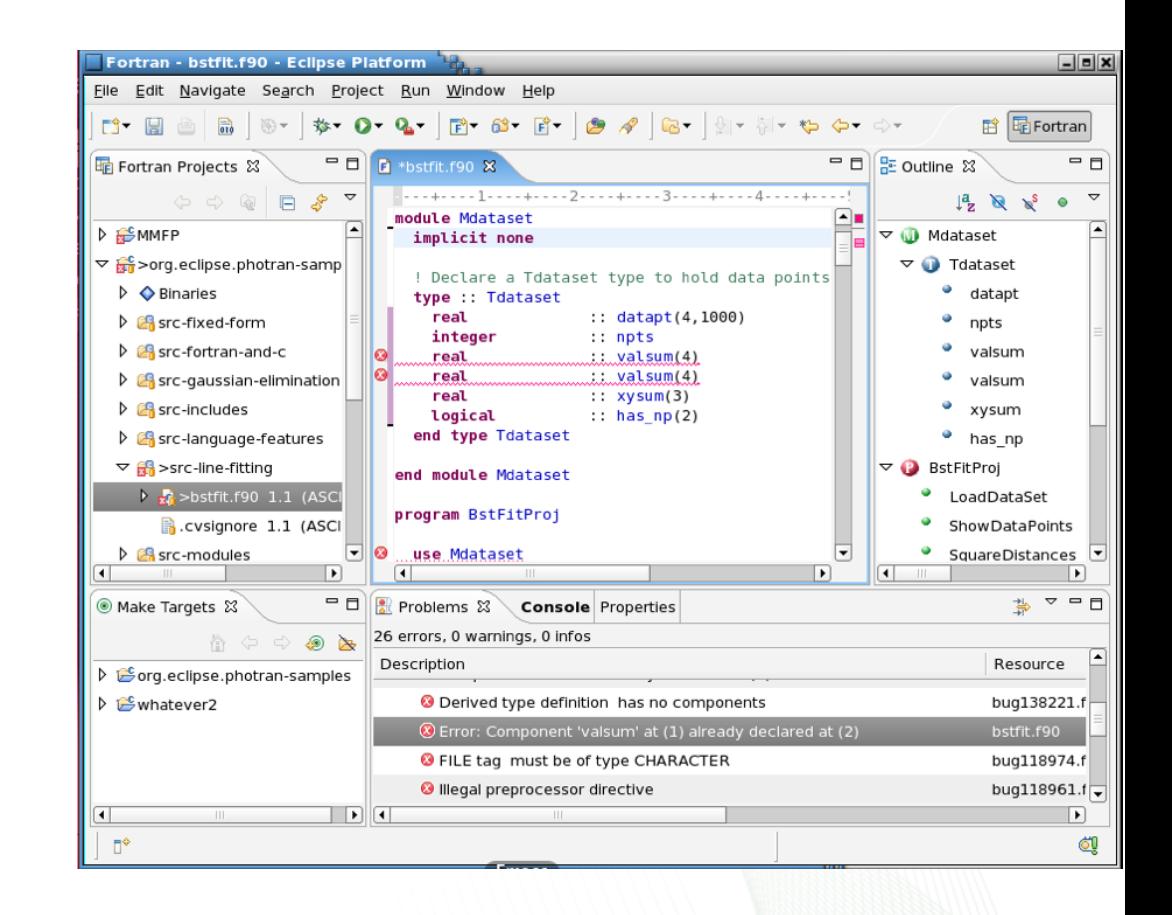

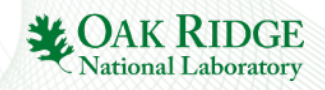

## Python Development

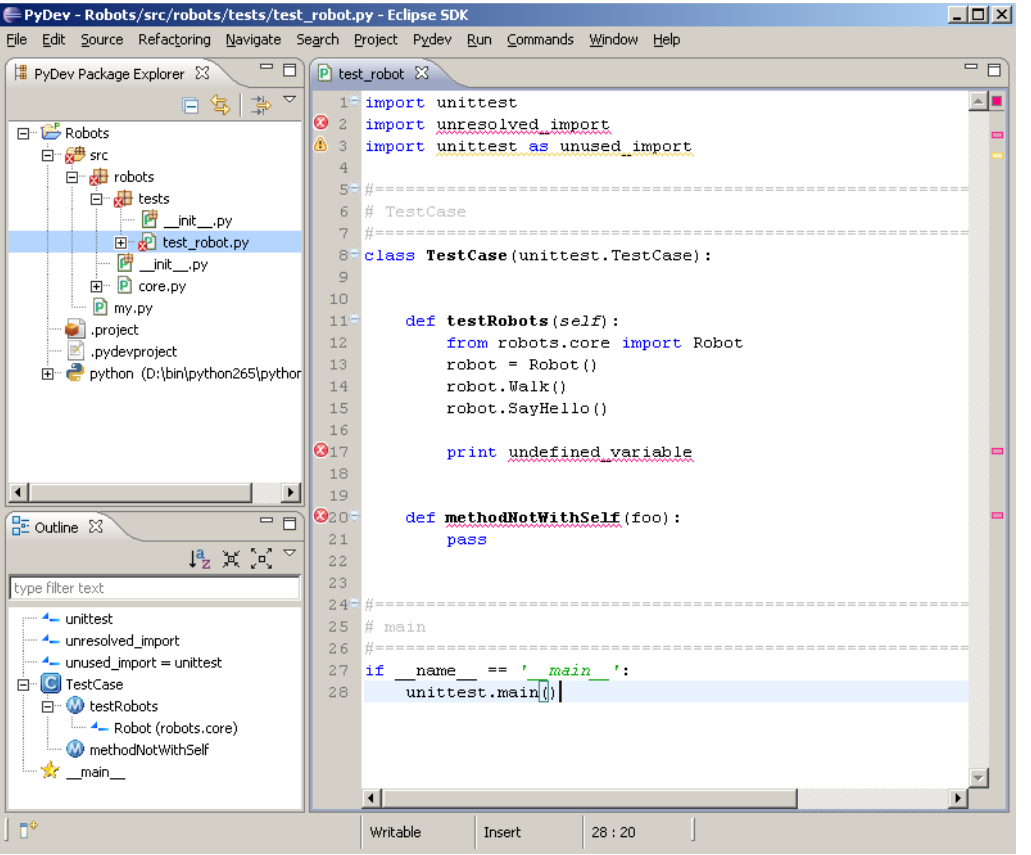

- PyDev is a Python IDE for **Eclipse**
- Create/manage Python modules
- Full array of Eclipse editing features for Python
- Python debugger
- Interactive console with Python interpreter
- Integration with Python unittest and code coverage modules

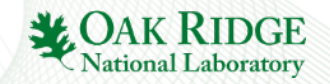

## PTP Application Development Cycle

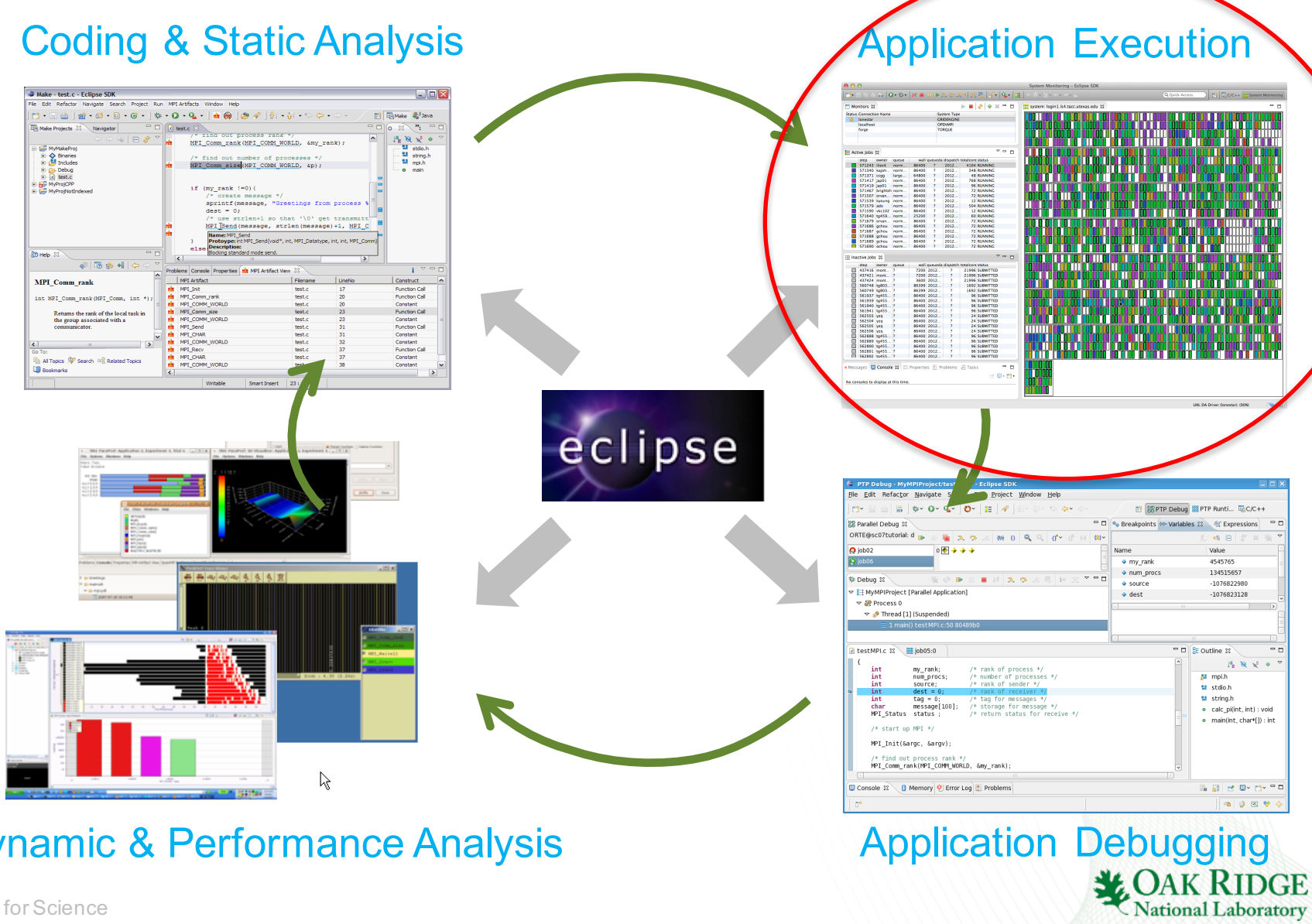

Dynamic & Performance Analysis

8 Eclipse for Science 8

## Application Execution

#### • Launching & Monitoring

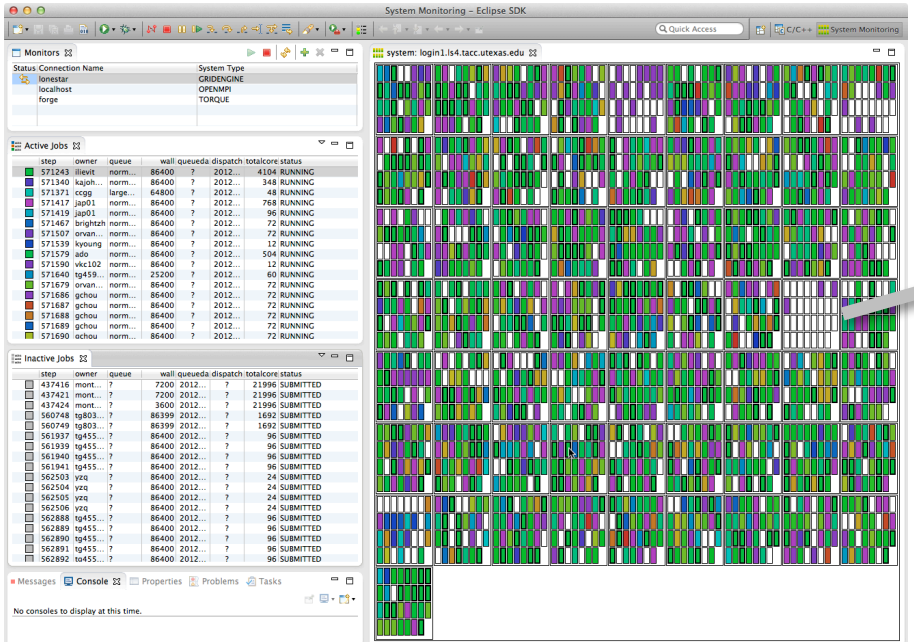

- Improves visibility into target system
- Single point of interface for launching and control
- **Manages interaction with different runtime** systems and job schedulers

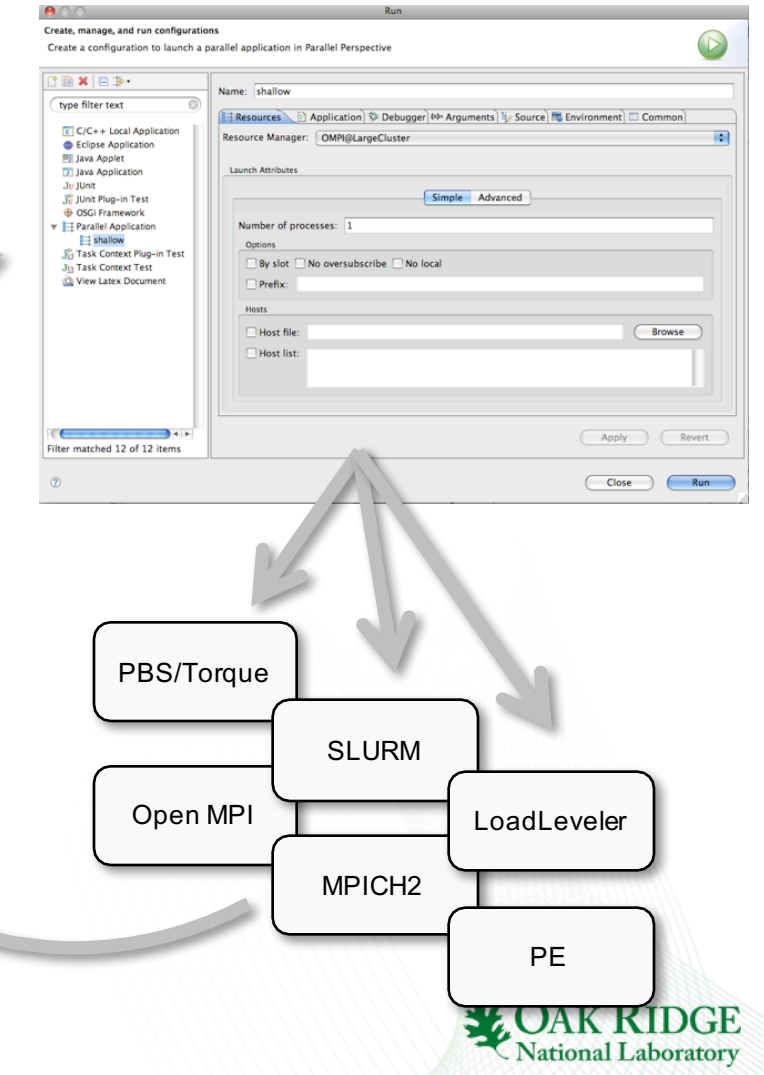

## Application Execution

- Target Configuration Framework
	- Extensible framework for launching & monitoring
		- System and node status information
		- Job status (e.g. position in queue) & application status
		- Job submission & control
		- Debugger launch
	- Configuration files to support different resource managers
		- Job schedulers (LoadLeveler, PBS, Torque, SLURM, GridEngine)
		- Interactive runtimes (e.g. PE, Open MPI, MPICH2, MVAPICH)
		- Systems (AIX, Linux, Power, x86, BG/Q, Cray)
	- Local or remote system support
		- Command-line tools executed locally or via ssh connection

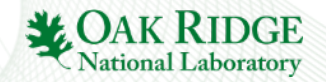

## PTP Application Development Cycle

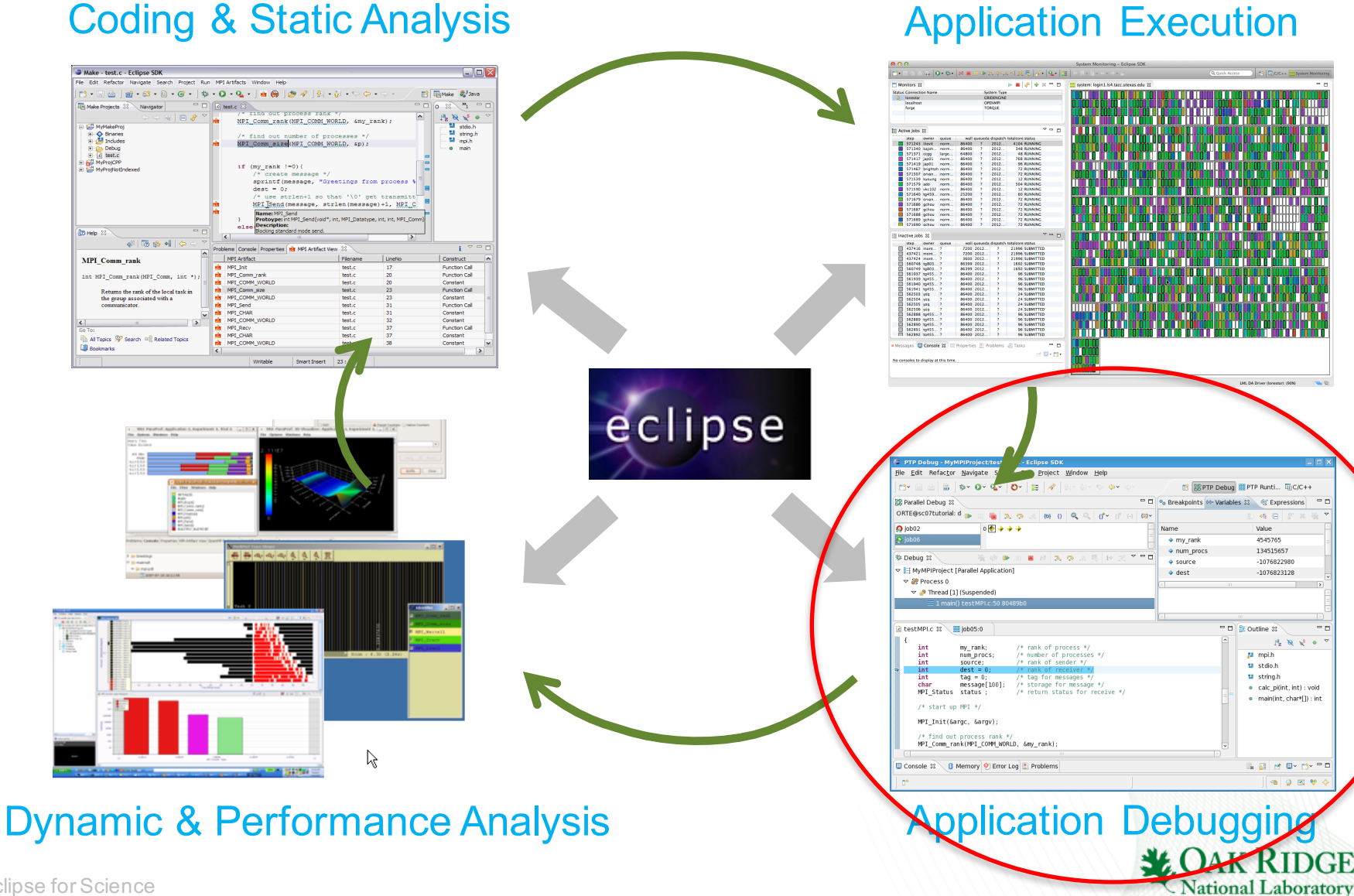

11 Eclipse for Science 11

# Application Debugging

#### • PTP Parallel Debugger

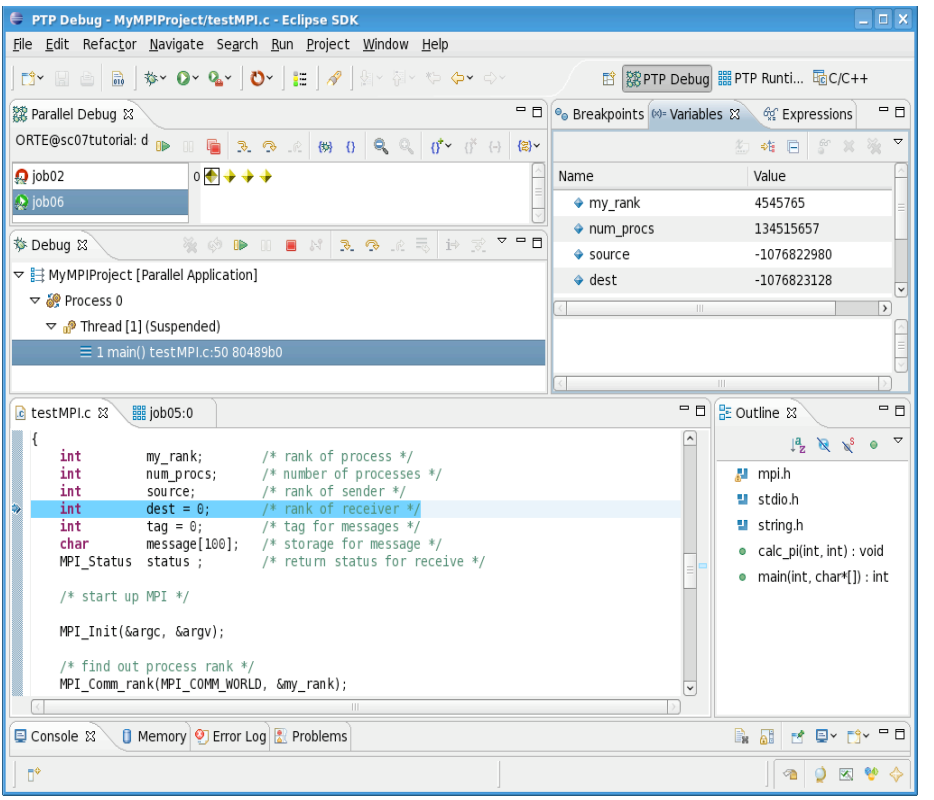

- Mid-scale integrated debugger
- Tightly integrated with Eclipse
- Supports debugging multiple jobs simultaneously
- § Utilizes backend debugger (e.g. gdb) for low level operations
- Targeted at SPMD programming models
- § Supports mixed MPI & thread debugging
- Single process and group operations
- Platform for building new debugging paradigms

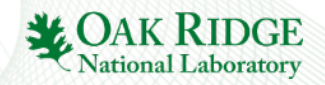

## Application Debugging

- Scalable debugger using multicast reduction network
- Integrated with PTP and launched using target configurations
- Supports basic debug commands

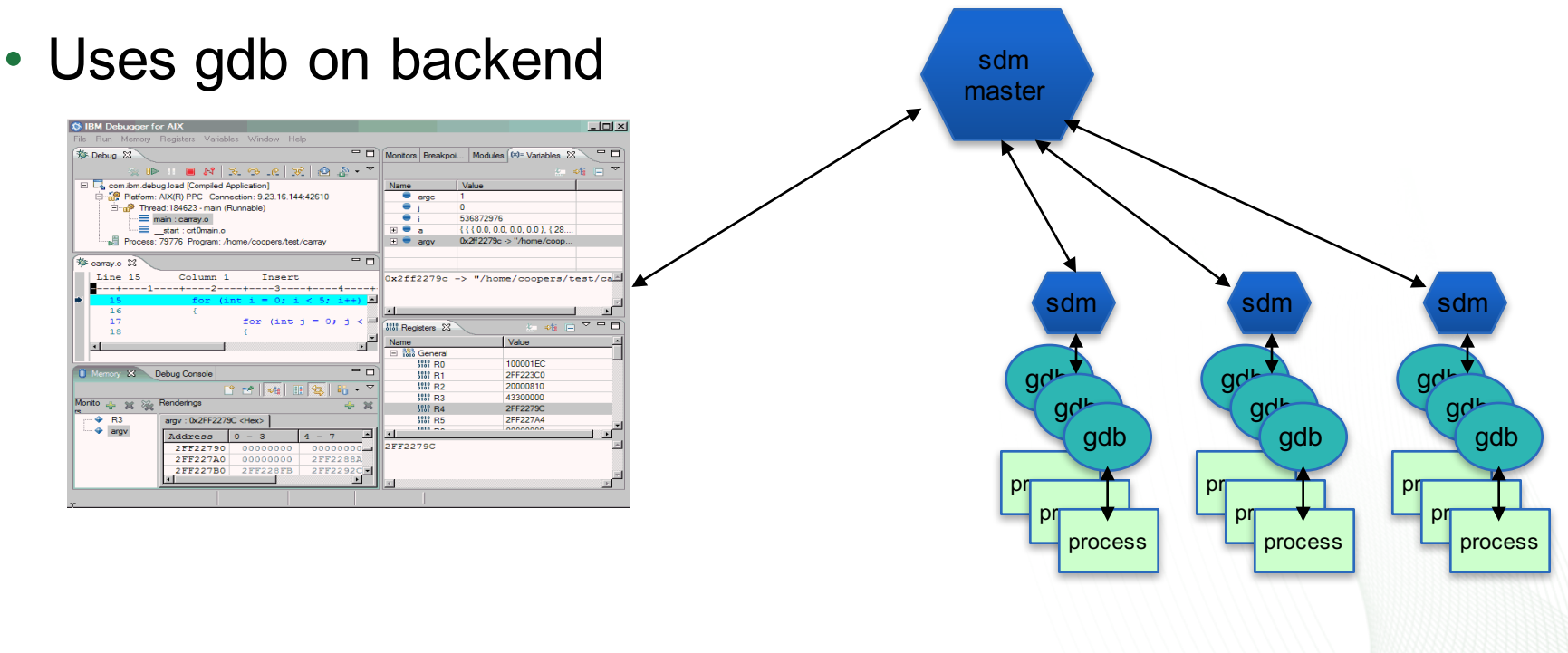

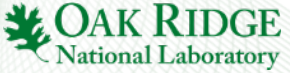

## PTP Application Development Cycle=

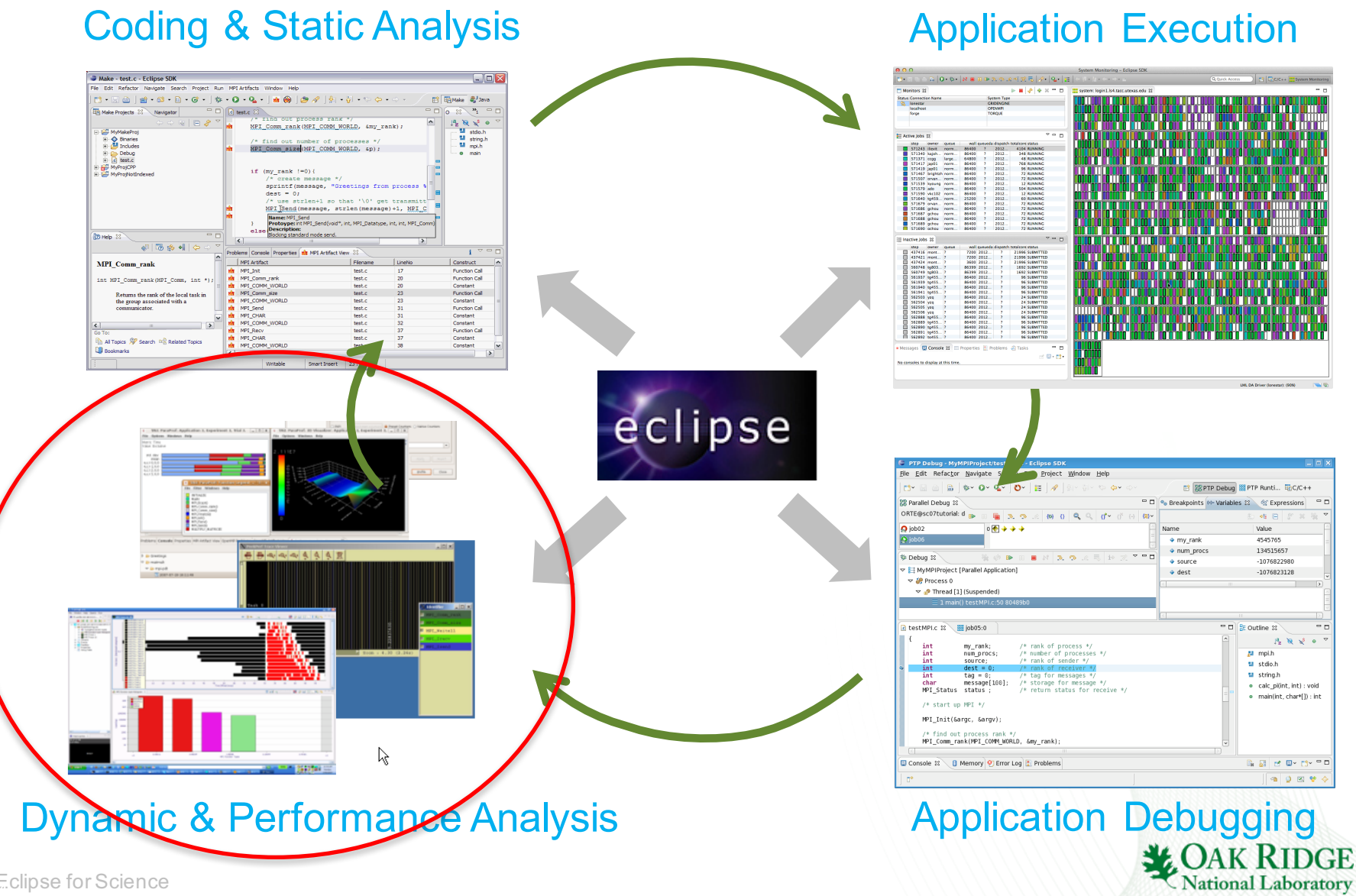

14 Eclipse for Science 14

## Dynamic & Performance Analysis

#### • Dynamic Analysis Tools

- application using external tools
- Perform analysis on the running<br>application using external tools<br> **15**<br>
Generate results that must be broken back into Eclipse as part of the<br> **16**<br> **168**<br> **168**<br> **168**<br> **168**<br> **168**<br> **168**<br> **168**<br> **168**<br> **168**<br> **168**<br> **16** ■ Generate results that must be brought back into Eclipse as part of the development workflow
	- § May require external tool for visualization or other purposes

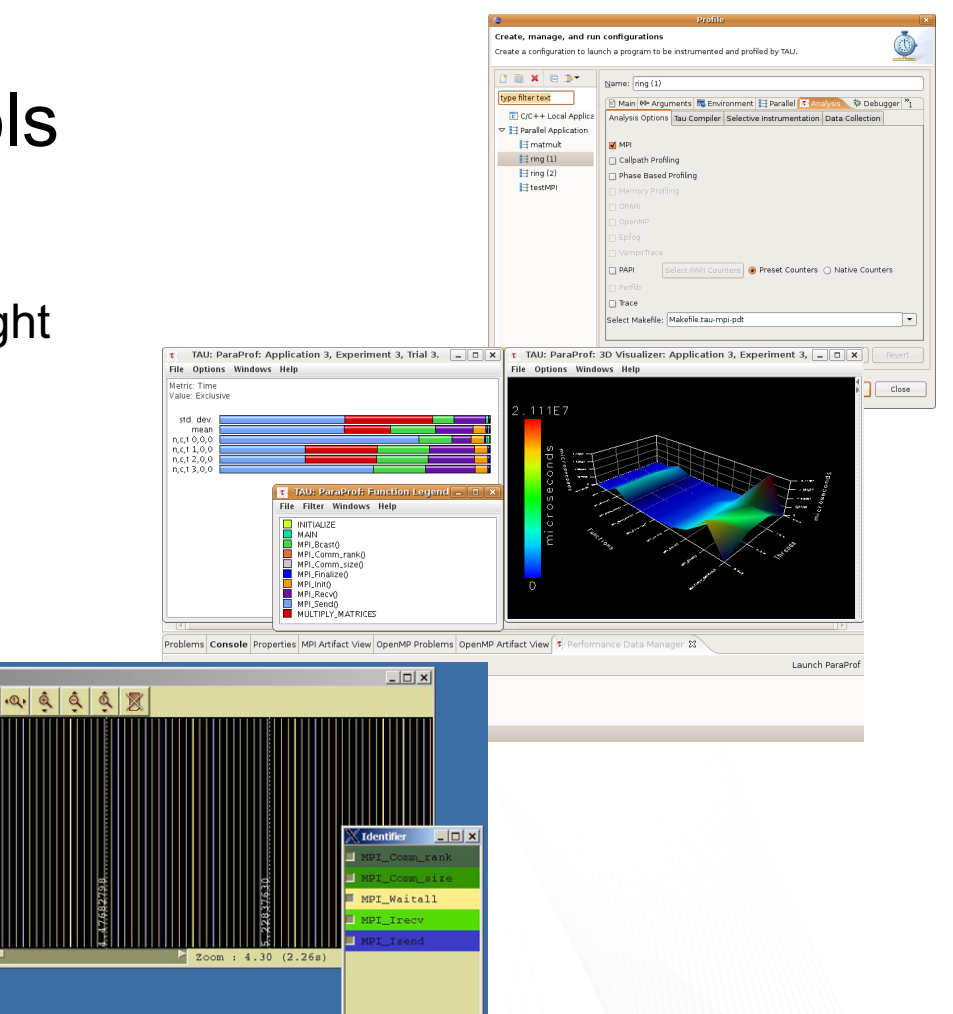

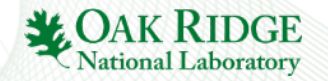

## Dynamic & Performance Analysis

- Tuning and Analysis Utilities (TAU)
	- Instrumentation and transparent re-build of application executable
	- Execution of profiled application and collect performance data
	- Performance data visible in UI
	- Launches paraprof visualization client from **Eclipse**
- Graphical Explorer of MPI Programs (GEM)
	- Formal Dynamic Verification of MPI Applications
	- Detects all deadlocks, assert violations, MPI object leaks, and default safety properties
	- Matches sends and receives
	- Allows post-verification review of highlighted bugs
	- Works with a variety of MPI implementations

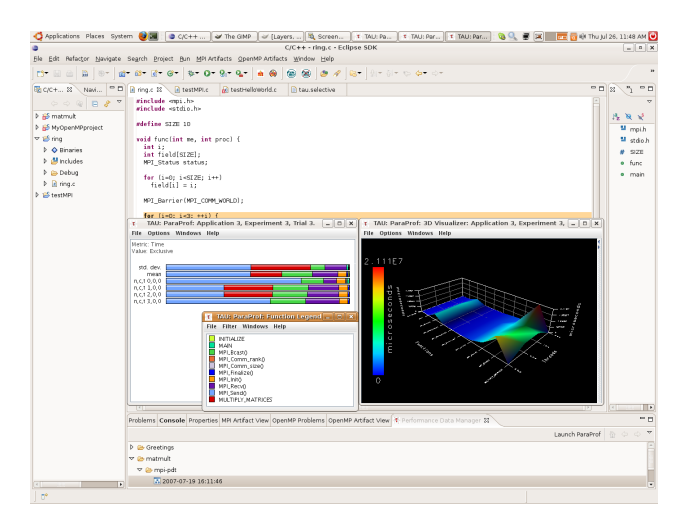

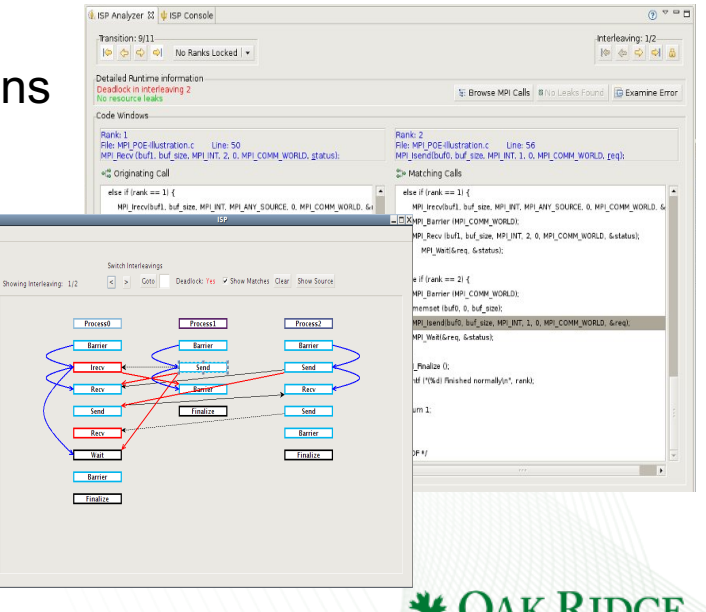

**National Laboratory** 

## Online Information

#### • **Information about PTP**

- Main web site for downloads, documentation, etc.
	- http://eclipse.org/ptp
- Developers' wiki for designs, planning, meetings, etc.
	- http://wiki.eclipse.org/PTP
- Articles and other documents
	- http://wiki.eclipse.org/PTP/articles

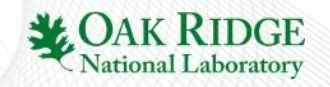

## Community

### • **PTP Mailing lists**

- Major announcements (new releases, etc.) low volume
	- http://dev.eclipse.org/mailman/listinfo/ptp-announce
- User discussion and queries medium volume
	- http://dev.eclipse.org/mailman/listinfo/ptp-user
- Developer discussions higher volume
	- http://dev.eclipse.org/mailman/listinfo/ptp-dev

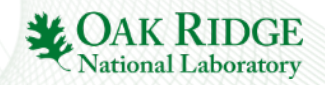